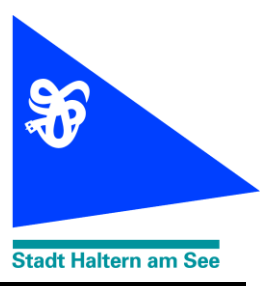

## **PRESSEINFORMATION**

 **Haltern am See, 21. September 2020**

## **An die örtlichen Redaktionen**

Liebe Kolleginnen und Kollegen, wir bitten Sie, folgenden Text zu veröffentlichen:

## **VHS: Die eigene Homepage erstellen mit Joomla**

Die eigene Homepage ist für Betriebe, Selbstständige oder Vereine heute kaum noch wegzudenken. Wenn man diese selbst administrieren muss, sind einfache Bedienbarkeit und die Möglichkeit, die Homepage einfach zu erweitern, von großem Vorteil. Das kostenlose Content Management System "Joomla" bietet für die Erstellung kleiner bis mittelgroßer Internetauftritte gute Lösungen. Joomla führt die Anwender mit einer einfach zu bedienenden, grafischen Oberfläche durch den Prozess der Erstellung der Webseite mit allen anfallenden Aufgaben, wie z. B. Texte anlegen, verändern und veröffentlichen, Bilder einfügen und vieles mehr. Im VHS-Kurs lernen die Teilnehmenden, was "Joomla" bietet, wie es funktioniert und natürlich wie man es installiert und konfiguriert. Die Teilnehmenden erhalten Hinweise zur Providerauswahl und lernen, wie man fertige Templates einbindet. Am Ende des Kurses verfügen sie über das Grundgerüst für eine eigene Webseite.

Der Kurs findet am Samstag, 26. September, von 9 bis 15 Uhr in der VHS-Zweigstelle in Haltern am See statt. Die Kursleitung hat Karin Kropf, die Gebühren betragen je nach Teilnehmerzahl zwischen 34,30 und 47,60 Euro. Weitere Infos zu den

Teilnahmevoraussetzungen und Anmeldungen bitte telefonisch unter 02364 933-442 oder im Internet unter: www.vhs-haltern.de